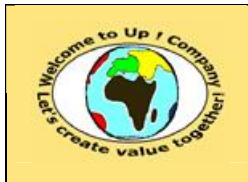

## *Up !* Enhanced Management Première édition

**7 La communication**

**http://www.up-comp.com contact@up-comp.com**

- Proposer un coup d'essai tel un prototype puis reprendre la négociation à l'issu.
- Faire des promesses crédibles, tenables et mesurables sur des faits vérifiables.
- Reconnaître la contribution de l'autre partie.
- Montrer que la partie dispose du soutien et de la délégation de pouvoir de sa hiérarchie.
- Pour faire progresser le processus.
	- Faire des propositions constructives.
	- Elaborer des scénarios.
	- Faire des alternatives quand le processus patine.
	- User des discussions informelles en dehors de la négociation pour tester les alternatives.
	- Faire une négociation globale ou par thème.
	- Mettre temporairement de côté les points en impasse.
- Pour tirer la couverture vers soi.
	- Fixer les conditions des réunions.
	- Ne jamais proposer en première intention le raisonnable mais l'idéal.
	- Diminuer faiblement ses prétentions.
	- Ne pas se montrer intéressé et faire comprendre qu'on est déçu des propositions reçues.
	- En cas de demande de concession, demander une contre-partie.
- Pour mettre la pression sur la partie adverse.
	- Jouer avec le temps et mieux le maîtriser que l'autre partie.
	- Pratiquer l'illusion.
	- Mettre devant le fait accompli.
	- Pratiquer le harassement.
	- User de l'ultimatum.
	- Transférer les points d'inquiétude provoqués par l'autre partie sur elle-même, par enchaînement des conséquences.
- Pour déstabiliser la partie adverse.
	- Etre nettement plus nombreux que l'autre partie.
	- Changer de point de vue.
	- User de surprise.
	- Prétendre arrêter la négociation.
	- Changer de négociateurs.

## **7.6.2.3 Les erreurs à ne pas commettre lors d'une négociation**

Voici les principales erreurs à ne pas commettre lors d'une négociation :

M • Ignorer la sensibilité ou la différence culturelle de l'autre partie.